## **(6) Einfaktorielle Varianzanalyse**

Ziel dieses Seminar ist es, die Durchführung einer einfaktoriellen multivariaten Varianzanalyse an einem Anwendungsbeispiel zu demonstrieren. Dazu betrachten wir die Anlayse von Prä-Post-Interventions-BDI-Score und Prä-Post-Interventions- Glukokortikoidplasmalevel Differenzenwerten von drei Gruppen von jeweils 15 Patienti:innen, die unterschiedliche Psychotherapiesettings (Face-to-face und Online) bzw. eine Wartelistenkontrollbedingung durchlaufen haben. Wir stellen dazu in Tabelle [1](#page-0-0) einen simulierten Beispieldatensatz dar. Die erste Spalte von Tabelle [1](#page-0-0) (COND) listet das spezifische Therapiesetting (F2F: Face-to-face, ONL: online, WLC: waitlist control) der Patient:innen auf. Die zweite Spalte (dBDI) listet die entsprechenden BDI-Score-Differenzwerte und die dritte Spalte (dGLU) die entsprechenden Glukokortikoidplasmalevel-Differenzwerte auf. In beiden Fällen sollen positive Werte eine Abnahme der Depressionssymptomatik, negative Werte dagegen einer Zunahme der Depressionssymptomatik anzeigen.

<span id="page-0-0"></span>**Tabelle 1.** Prä-Post-Interventions-BDI-II-Score und -Glukokortikoidplasmalevel Differenzenwerte von drei Studiengruppen (F2F: Face-to-face, ONL: online, WLC: waitlist control) jeweils 15 Patienti:innen

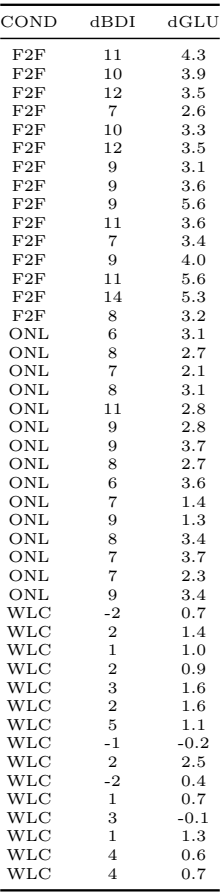

Folgender **R** Code demonstriert die Auswertung gruppenspezifischer Deskriptivstatistiken für diesen Datensatz, die wir in Abbildung [1](#page-1-0) visualisieren.

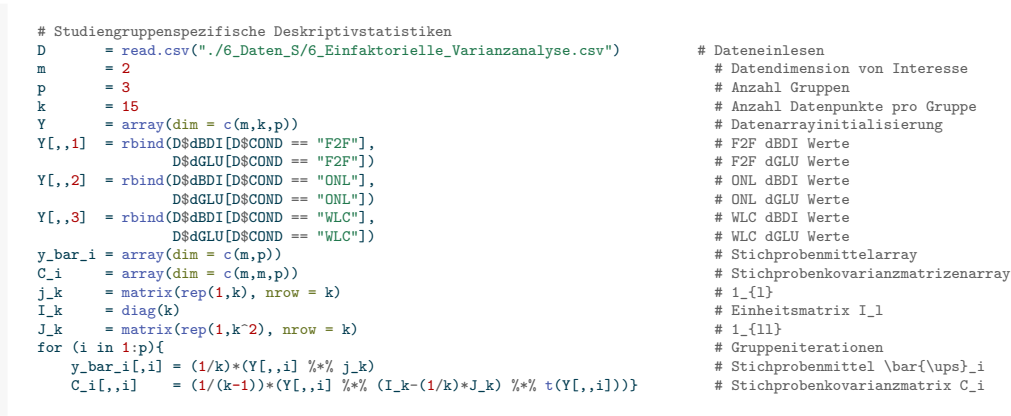

<span id="page-1-0"></span>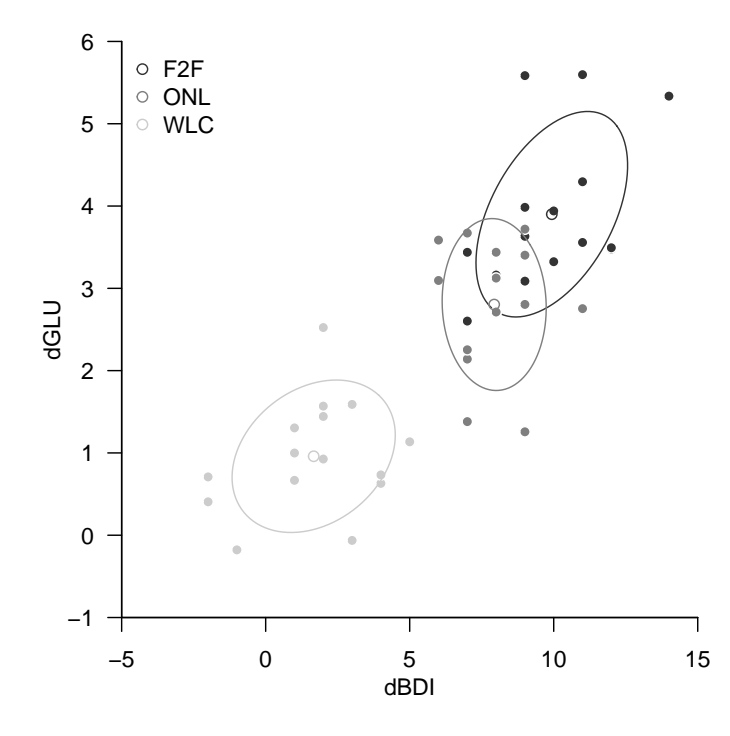

**Abbildung 1.** Deskriptivstatistiken der dBDI, dGLU Daten des Beispieldatensatzes. Jeder Punkt visualisiert die Daten einer Patient:in.

Zur Parameterschätzung nutzen wir folgende **R** Funktion.

```
estimate = function(Y) {
  # Diese Funktion evaluiert die Parameterschätzer einer einfaktoriellen
  # multivariaten Varianzanalyse basierend auf einen m x l x p Datensatz Y.
  #
 # Input<br># Y
                    : m x k x p Datenarray
  #
 # Output
  # $mu_hat : m x p \mu_i Parameterschätzer
# $Sigma_hat : m x m \Sigma Parametschätzer
  # ---------------------------------------------------------------------------
  # Dimensionsparameter<br>d = dim(Y)<br>m = d[1]
 d = \dim(Y) # Datensatzdimensionen<br>
= d[1] # Datendimension
             m = d[1] # Datendimension
 k = d[2] # Anzahl Datenpunkte pro Gruppe
 p = d[3] # Anzahl Gruppen
 # Erwartungswertparameterschätzer
  mu_hat_i = matrix(apply(Y,3,rowMeans), nrow = m)# Kovarianzmatrixparameterschätzer
  Sigma_hat = matrix(rep(0,m*m), nrow = m)for(i in 1:p){
      for(j \in 1:k){
           Sigma_<sup>111</sup>/(\frac{1}{2} = \frac{1}{2} = \frac{1}{2} = \frac{1}{2} + \frac{1}{2} + \frac{1}{2} + \frac{1}{2} + \frac{1}{2} + \frac{1}{2} + \frac{1}{2} + \frac{1}{2} + \frac{1}{2} + \frac{1}{2} + \frac{1}{2} + \frac{1}{2} + \frac{1}{2} + \frac{1}{2} + \frac{1# Outputspezifikation
  r = \frac{r}{\pi} \cdot \frac{r}{\pi}<br>return(list(mu_hat_i = mu_hat_i, Sigma_hat = Sigma_hat))}
```
Zur Kreuzproduktsummenmatrixzerlegung nutzen wir folgende **R** Funktion.

```
sos = function(Y)
```

```
# Diese Funktion evaluiert die Kreuzproduktsummenmatrizen T,B,W einer
# einfaktoriellen Varianzanalyse basierend auf einen m x k x p Datensatz Y.
#
# Input
# Y : m x k x p Datenarray
#
# Output
# $y_bar : m x 1 Gesamtmittelwert
# $y_bar_i : m x p Gruppenmittelwerte
            : m x m Total Sum of Squares Matrix
# $B : m x m Between-Group Sum-of-Squares Matrix
# $W : m x m Within Group Sum of Squares Matrix
# ---------------------------------------------------------------------------
d = dim(Y) # Datensatzdimensionen
         = d[1] \qquad \qquad \qquad \# Datendimension<br>= d[2] \qquad \qquad \qquad \# Anzahl Datenpur
k = d[2] # Anzahl Datenpunkte pro Gruppe
p = d[3] # Anzahl Gruppen
# Mittelwerte
y_bar_i = matrix(apply(Y,3,rowMeans), nrow = m) # Gruppenstichprobenmittel
y_bar = matrix(rowMeans(y_bar_i) , nrow = m) # Gesamtstichprobenmittel
# Totale Sum-of-Squares Matrix
\mathtt{T = matrix}(\mathtt{rep}(0,\mathtt{m*m})\;,\;\mathtt{nrow}=\mathtt{m})for(i \text{ in } 1: p)for(j \in 1:k){
         T = T + (Y[, j, i] - y_bar) %*% t(Y[, j, i] - y_bar)}
# Between Sum of Squares Matrix
B = matrix(rep(0,m*m), nrow = m)
for(i in 1:p){
  B = B + k*(y_{bar_i}; i] - y_{bar_i} * (y_{bar_i}; i] - y_{bar_i};# Within Sum of Squares Matrix
W = matrix(rep(0,m*m), nrow = m)
for(i in 1:p){
   for(j \in 1:k){
         W = W + (Y[, j, i] - y\_bar_i[, i]) %*% t(Y[, j, i] - y\_bar_i[, i])}# Outputspezifikation
return(list(y_bar_i = y_bar_i, y_bar = y_bar, T = T, B = B, W = W))}
```
Zur Durchführung der einfaktoriellen Varianzanalyse nutzen wir folgenden **R** Code.

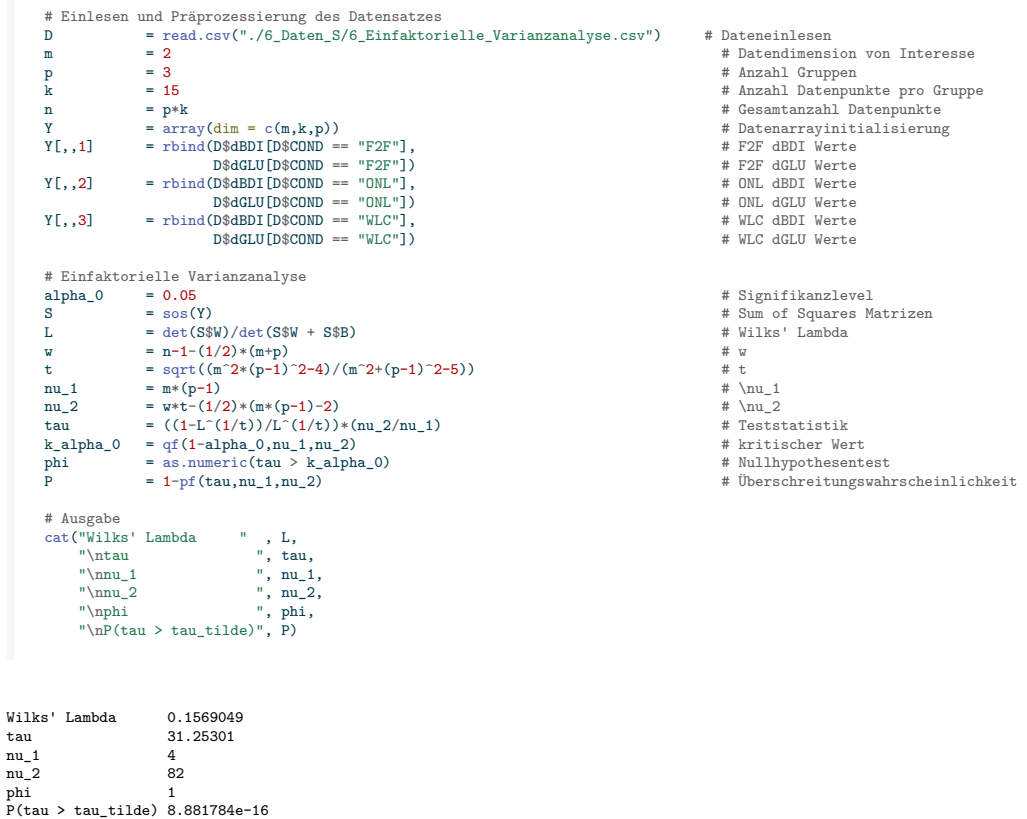

Im vorliegenden Fall wird die Nullhypothese identischer Gruppenerwartungswertparameter also verworfen. Schließlich validieren wir obige Analyse im Sinne eines Black-Box-Verfahrens mithilfe der **R** lm() und Manova() Funktionen.

library(car) D = read.csv("./6\_Daten\_S/6\_Einfaktorielle\_Varianzanalyse.csv") # Dateneinlesen<br>model = lm(cbind(D\$dBDI,D\$dGLU) ~ D\$COND,D) = 1 # Modellspezifikation<br>Manova(model, test.statistic = "Wilks") # # Einfaktorielle Varianzanalys Type II MANOVA Tests: Wilks test statistic Df test stat approx F num Df den Df Pr(>F)<br>D\$COND 2 0.1569 31.253 4 82 8.346e-16 \*\*\* --- Signif. codes: 0 '\*\*\*' 0.001 '\*\*' 0.01 '\*' 0.05 '.' 0.1 ' ' 1